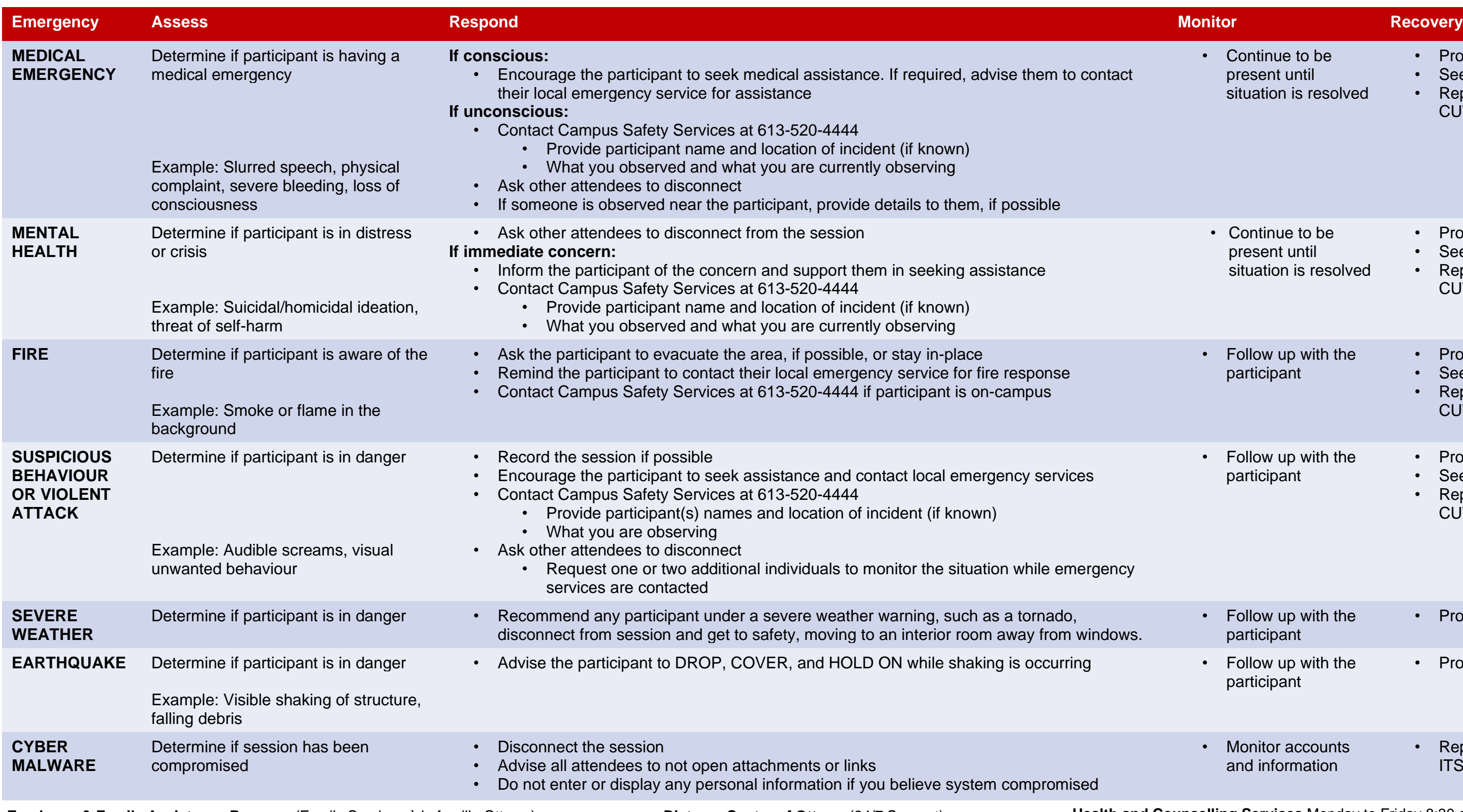

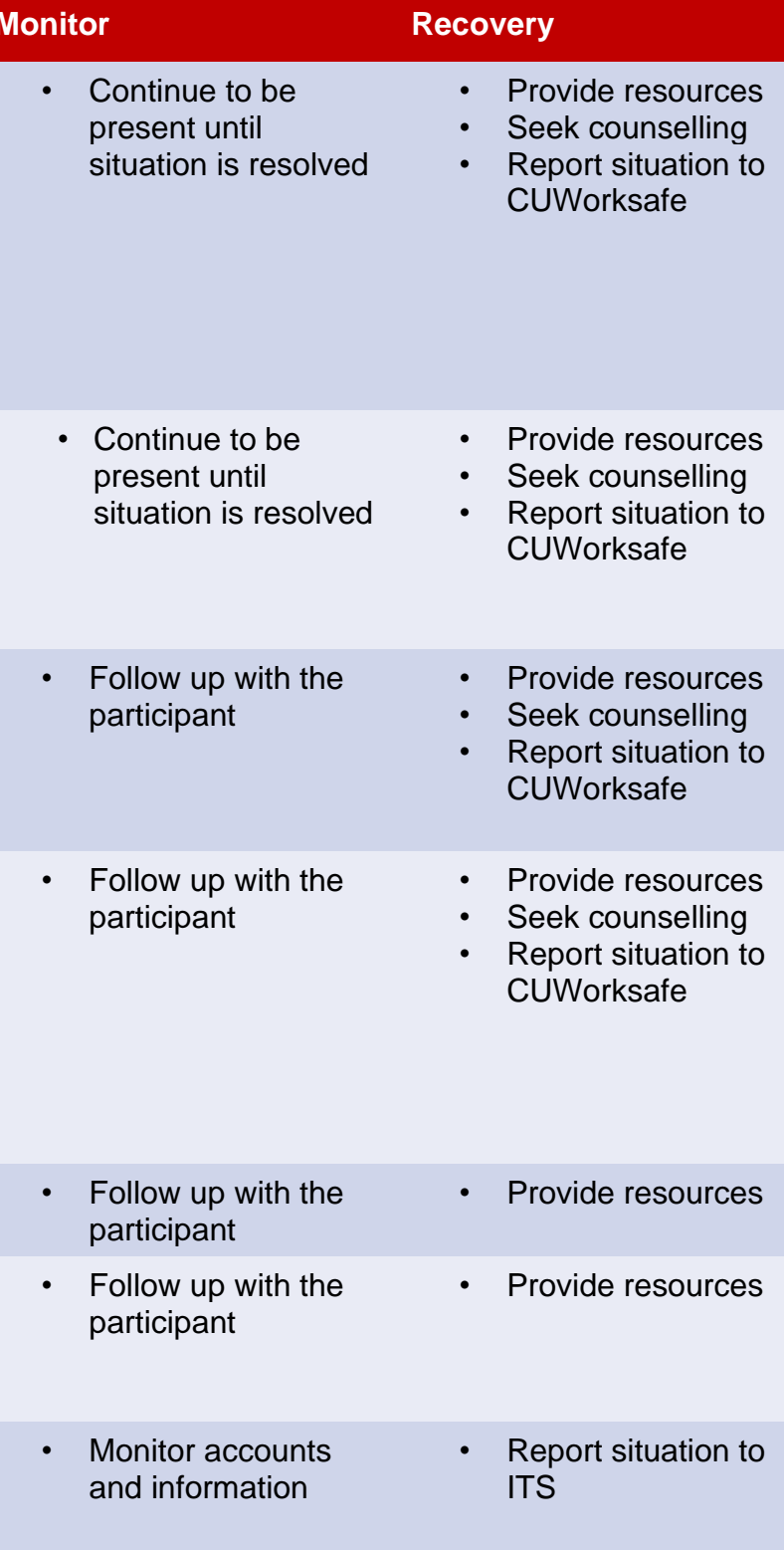

## **Emergency Procedures for Online Situations**

- If you are experiencing an emergency situation personally, please follow standard emergency procedures.
	- If on campus, contact Campus Safety Services at 613-520-4444
	- If off campus, contact your local emergency service(s)
- A participant is defined as the affected individual, whether they are a student, faculty, staff, or member of the public

**Employee & Family Assistance Program** (Family Services à la famille Ottawa) Telephone: (613) 725-5676 | After Hours Emergencies: 1-844-720-1212

**Distress Centre of Ottawa** (24/7 Support) Telephone: (613) 238-3311

**Health and Counselling Services** Monday to Friday 8:30 a.m. to 4:30 p.m. 2600 Carleton Technology and Training Centre | Telephone: (613) 520-6674

Additional emergency procedures can be found at [www.carleton.ca/emergency](http://www.carleton.ca/emergency) or through the Carleton Mobile App.

*arleton* 

## **Canada's Capital University**